# **Computer Science**

### Course at D-ITET/D-MAVT of ETH Zurich

Hermann Lehner, Malte Schwerhoff

SS 2019

# 1. Introduction

Computer Science: Definition and History, Algorithms, Turing Machine, Higher Level Programming Languages, Tools, The first C++Program and its Syntactic and Semantic Ingredients

# What is Computer Science? Computer Science vs. Computers

- The science of systematic processing of informations,...
- ... particularly the automatic processing using digital computers.

(Wikipedia, according to "Duden Informatik")

Computer science is not about machines, in the same way that astronomy is not about telescopes.

Mike Fellows, US Computer Scientist (1991)

pdf

# **Computer Science vs. Computers**

- Computer science is also concerned with the development of fast computers and networks...
- ... but not as an end in itself but for the systematic processing of informations.

### **Computer Science** $\neq$ **Computer Literacy**

Computer literacy: user knowledge

- Handling a computer
- Working with computer programs for text processing, email, presentations . . .

Computer Science Fundamental knowledge

- How does a computer work?
- How do you write a computer program?

Back from the past: This course

- Systematic problem solving with algorithms and the programming language C++.
- Hence:

not only but also programming course.

# **Algorithm: Fundamental Notion of Computer Science**

### Algorithm:

25

- Instructions to solve a problem step by step
- Execution does not require any intelligence, but precision (even computers can do it)
- according to Muhammed al-Chwarizmi, author of an arabic computation textbook (about 825)

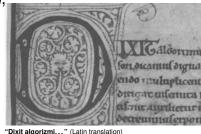

26

# **Oldest Nontrivial Algorithm**

Euclidean algorithm (from the *elements* from Euklid, 3. century B.C.)

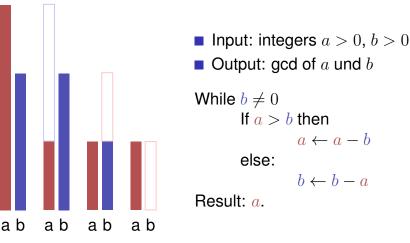

# **Algorithms: 3 Levels of Abstractions**

- 1. **Core idea** (abstract): the essence of any algorithm ("Eureka moment")
- 2. **Pseudo code** (semi-detailed): made for humans (education, correctness and efficiency discussions, proofs
- 3. **Implementation** (very detailed): made for humans & computers (read- & executable, specific programming language, various implementations possible)

Euclid: Core idea and pseudo code shown, implementation yet missing

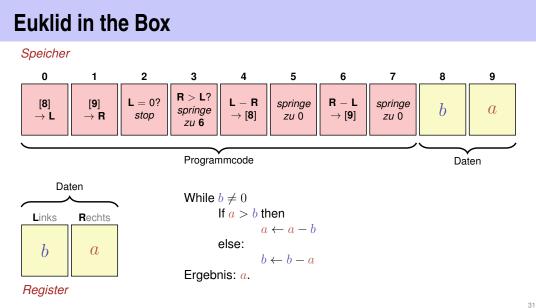

# **Computers – Concept**

A bright idea: universal Turing machine (Alan Turing, 1936)

### Folge von Symbolen auf Ein- und Ausgabeband

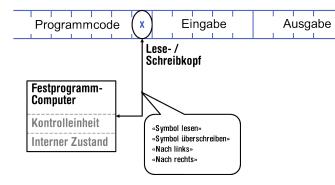

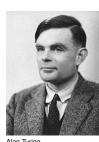

30

Alan Turing

# **Computer – Implementation**

- Z1 Konrad Zuse (1938)
- ENIAC John Von Neumann (1945)

### Von Neumann Architektur

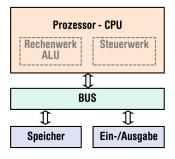

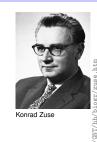

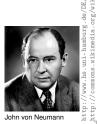

# Computer

Ingredients of a Von Neumann Architecture

- Memory (RAM) for programs and data
- Processor (CPU) to process programs and data
- I/O components to communicate with the world

# Memory for data and program

- Sequence of bits from  $\{0, 1\}$ .
- Program state: value of all bits.
- Aggregation of bits to memory cells (often: 8 Bits = 1 Byte)
- Every memory cell has an address.
- Random access: access time to the memory cell is (nearly) independent of its address.

# 01001101 00101110

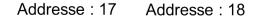

### Processor

### The processor (CPU)

- executes instructions in machine language
- has an own "fast" memory (registers)
- can read from and write to main memory
- features a set of simplest operations = instructions (e.g. adding to register values)

34

# Programming

- With a programming language we issue commands to a computer such that it does exactly what we want.
- The sequence of instructions is the (computer) program

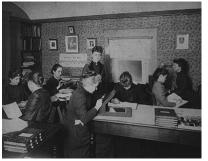

The Harvard Computers, human computers, ca.1890

# **Computing speed**

In the time, on average, that the sound takes to travel from from my mouth to you ...

### $30 \text{ m} \cong \text{more than } 100.000.000 \text{ instructions}$

a contemporary desktop PC can process more than 100 millions instructions <sup>1</sup>

38

40

<sup>1</sup>Uniprocessor computer at 1 GHz.

# Why programming?

...

- Do I study computer science or what ...
- There are programs for everything ...
- I am not interested in programming ...
- because computer science is a mandatory subject here, unfortunately...

Mathematics used to be the lingua franca of the natural sciences on all universities. Today this is computer science. Lino Guzzella, president of ETH Zurich, NZZ Online, 1.9.2017

((BTW: Lino Guzzella is not a computer scientist, he is a mechanical engineer and prof. for thermotronics ③)

### This is why programming!

- Any understanding of modern technology requires knowledge about the fundamental operating principles of a computer.
- Programming (with the computer as a tool) is evolving a cultural technique like reading and writing (using the tools paper and pencil)
- Programming is the interface between engineering and computer science – the interdisciplinary area is growing constantly.
- Programming is fun (and is useful)!

### **Programming Languages**

- The language that the computer can understand (machine language) is very primitive.
- Simple operations have to be subdivided into (extremely) many single steps

42

44

The machine language varies between computers.

### **Higher Programming Languages**

can be represented as program text that

- can be understood by humans
- is *independent* of the computer model
  - $\rightarrow \text{Abstraction!}$

### **Programming langauges – classification**

### Differentiation into

- Compiled vs. interpreted languages
  - C++, C#, Java, Go, Pascal, Modula vs.
     Python, Javascript, Matlab
- Higher programming languages vs. Assembler
- Multi-purpose programming languages vs. single purpose programming languages
- Procedural, object oriented, functional and logical languages.

# Why $\mathrm{C}{++?}$

Other popular programming languages: Java, C#, Python, Javascript, Swift, Kotlin, Go, .....

General consensus:

- "The" programming language for systems programming: C
- C has a fundamental weakness: missing (type) safety

# Why C++?

Over the years, C++'s greatest strength and its greatest weakness has been its C-Compatibility – B. Stroustrup

# Why C++? Syntax and Semantics

- C++equips C with the power of the abstraction of a higher programming language
- In this course: C++ introduced as high level language, not as better C
- Approach: traditionally procedural  $\rightarrow$  object-oriented.

- Like our language, programs have to be formed according to certain rules.
  - Syntax: Connection rules for elementary symbols (characters)
  - Semantics: interpretation rules for connected symbols.
- Corresponding rules for a computer program are simpler but also more strict because computers are relatively stupid.

# Deutsch vs. $\mathrm{C}{++}$

### Deutsch

Alleen sind nicht gefährlich, Rasen ist gefährlich! (Wikipedia: Mehrdeutigkeit)

### C++

// computation int b = a \* a; //  $b = a^2$ b = b \* b; //  $b = a^4$ 

### $\mathrm{C}{++:}$ Kinds of errors illustrated with German sentences

- Das Auto fuhr zu schnell.
- DasAuto fuh r zu sxhnell.
- Rot das Auto ist.
- Man empfiehlt dem Dozenten nicht zu widersprechen
- Sie ist nicht gross und rothaarig.
- Die Auto ist rot.
- Das Fahrrad galoppiert schnell.

Syntax and semantics of C++

Manche Tiere riechen gut.

Syntaktisch und semantisch korrekt.

Syntaxfehler: Wortbildung.

Syntaxfehler: Satzstellung.

Syntaxfehler: Satzzeichen fehlen .

Syntaktisch korrekt aber mehrdeutig. [kein Analogon]

Syntaktisch korrekt, doch semantisch fehlerhaft: Falscher Artikel. [Typfehler]

Syntaktisch und grammatikalisch korrekt! Semantisch fehlerhaft. [Laufzeitfehler]

Syntaktisch und semantisch korrekt. Semantisch mehrdeutig. [kein Analogon]

Syntax and Semantics of  $\mathrm{C}{++}$ 

### Syntax:

- When is a text a *C*++ program?
- I.e. is it grammatically correct?
- $\blacksquare$   $\rightarrow$  Can be checked by a computer

### Semantics:

- What does a program mean?
- Which algorithm does a program *implement*?
- $\blacksquare$   $\rightarrow$  Requires human understanding

The ISO/IEC Standard 14822 (1998, 2011, 2014, ...)

- is the "law" of C++
- $\blacksquare$  defines the grammar and meaning of  $\rm C++programs$
- since 2011, continuously extended with features for advanced programming

49

### **Programming Tools**

- **Editor:** Program to modify, edit and store C++program texts
- Compiler: program to translate a program text into machine language
- **Computer:** machine to execute machine language programs
- Operating System: program to organize all procedures such as file handling, editor-, compiler- and program execution.

### Language constructs with an example

- Comments/layout
- Include directive
- the main function
- Values effects
- Types and functionality
- literals
- variables

- constants
- identifiers, names
- objects
- expressions
- L- and R- values
- operators
- statements

54

56

#### The first C++ program Most important ingredients... **Behavior of a Program** // Program: power8.cpp At compile time: // Raise a number to the eighth power. #include <iostream> program accepted by the compiler (syntactically correct) int main() { Compiler error // input std::cout << "Compute a^8 for a =? ";</pre> int a: During runtime: // computation correct result int b = a \* a; // b = a<sup>2</sup> $\leftarrow$ Expressions: Compute a value $(a^2)!$ b = b \* b; // $b = a^4$ incorrect result // output b \* b, i.e., a<sup>8</sup> program crashes std::cout << a << "^8 = " << b \* b << "\n";</pre> return 0: program does not terminate (endless loop) } 55

### "Accessories:" Comments

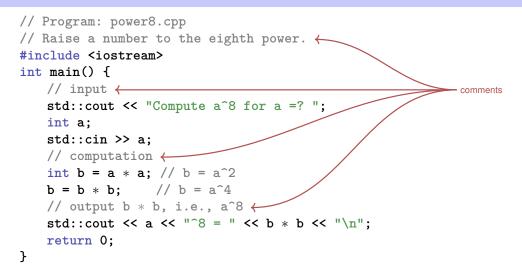

### **Comments and Layout**

### Comments

- are contained in every good program.
- document *what* and *how* a program does something and how it should be used,

58

60

- are ignored by the compiler
- Syntax: "double slash" // until the line ends.

The compiler *ignores* additionally

- Empty lines, spaces,
- Indendations that should reflect the program logic

**Comments and Layout** 

### The compiler does not care...

#include <iostream>

int main(){std::cout << "Compute a^8 for a =? "; int a; std::cin >> a; int b = a \* a; b = b \* b; std::cout << a << "^8 = " << b\*b << "\n";return 0;}</pre>

### ... but we do!

### "Accessories:" Include and Main Function

59

### **Include Directives**

 $\mathrm{C}{++}$  consists of

- the core language
- standard library
  - in-/output (header iostream)
  - mathematical functions (cmath)
  - **.**...

### #include <iostream>

makes in- and output available

## The main Function

the main-function

- is provided in any C++ program
- is called by the operating system
- like a mathematical function ...
  - arguments
  - return value
- ... but with an additional effect
  - Read a number and output the 8th power.

62

64

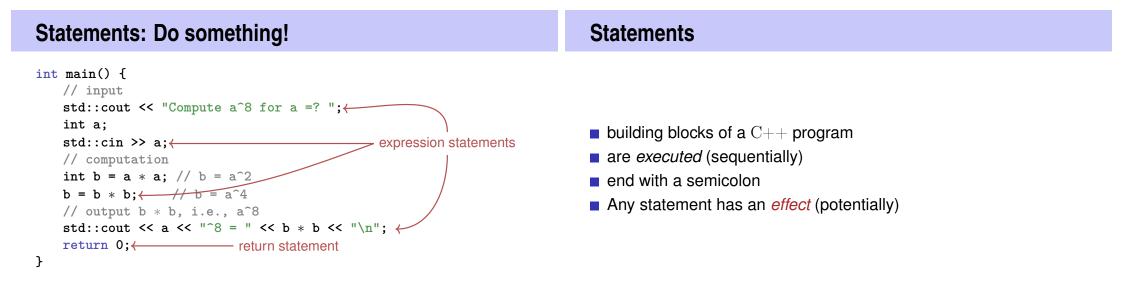

### **Expression Statements**

have the following form:

expr;

where *expr* is an expression

Effect is the effect of *expr*, the value of *expr* is ignored.

Example: b = b\*b;

### **Return Statements**

 do only occur in functions and are of the form return expr;

66

68

where *expr* is an expression

specify the return value of a function

Example: return 0;

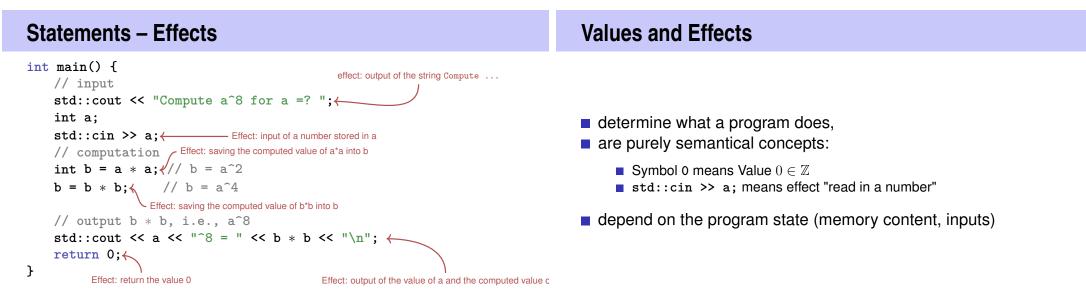

# **Statements – Variable Definitions**

```
int main() {
    // input
    std::cout << "Compute a^8 for a =? ";
    int a;
    declaration statement
    std::cin >> a;
    // computation
    int b = a * a; // b = a^2
    b = b * b; // b = a^4
    // output b * b, i.e., a^8
    std::cout << a << "^8 = " << b * b << "\n";
    return 0;
}</pre>
```

### **Declaration Statements**

- introduce new names in the program,
- consist of declaration and semicolon

Example: int a;

can initialize variables

Example: int b = a \* a;

72

| Types and Functionality                                                                                                    | Fundamental Types                                                                                                    |  |
|----------------------------------------------------------------------------------------------------|----------------------------------------------------------------------------------------------------|--|
| <ul> <li>int:</li> <li>C++ integer type</li> <li>corresponds to (Z, +, ×) in math</li> <li>In C++ each type has a name and</li> <li>a domain (e.g. integers)</li> <li>functionality (e.g. addition/multiplication)</li> </ul> | <pre>C++ comprises fundamental types for     integers (int)     natural numbers (unsigned int)     real numbers (float, double)     boolean values (bool)    </pre> |  |

# Literals

- represent constant values
- have a fixed type and value
- are "syntactical values"

### Examples:

- 0 has type int, value 0.
- **1.2e5** has type double, value  $1.2 \cdot 10^5$ .

### Variables

- represent (varying) values
- have
  - name
  - type
  - value
  - address
- are "visible" in the program context

### Example

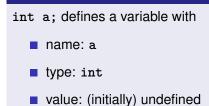

 Address: determined by compiler

74

76

- represent values in main memory
- have type, address and value (memory content at the address)
- can be named (variable) ...
- ... but also anonymous.

### Remarks

A program has a *fixed* number of variables. In order to be able to deal with a variable number of value, it requires "anonymous" addresses that can be address via temporary names ( $\rightarrow$  Computer Science 1).

### **Identifiers and Names**

(Variable-)names are identifiers

- allowed: A,...,Z; a,...,z; 0,...,9;
- First symbol needs to be a character.

There are more names:

std::cin (Qualified identifier)

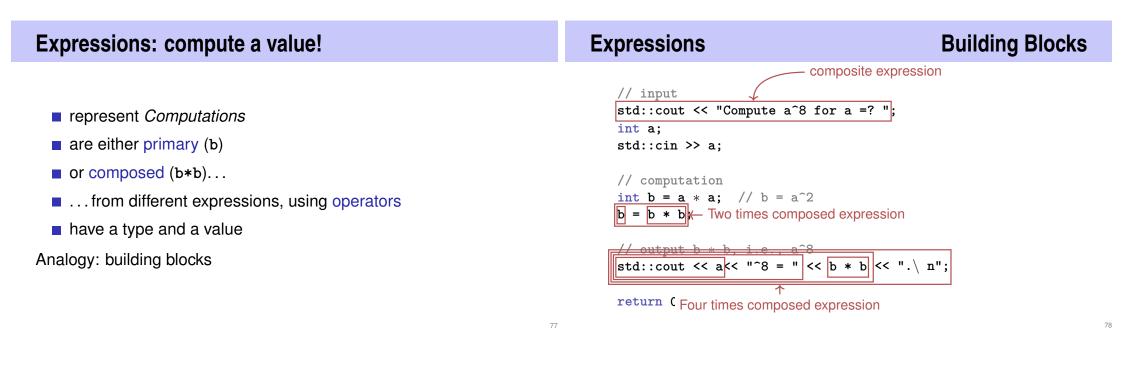

### **Expressions**

- represent computations
- are primary or composite (by other expressions and operations)

### a \* a

composed of variable name, operator symbol,variable name variable name: primary expression

### can be put into parantheses

a \* a is equivalent to (a \* a)

### **Expressions**

have *type*, *value* und *effect* (potentially).

| Example                                       | Example                                                              |
|-----------------------------------------------|----------------------------------------------------------------------|
| a * a                                         | b = b * b                                                            |
| type: int (type of the operands)              | type: int (Typ der Operanden)                                        |
| <ul> <li>Value: product of a and a</li> </ul> | <ul> <li>Value: product of b and b</li> </ul>                        |
| Effect: none.                                 | <ul> <li>effect: assignment of the product value<br/>to b</li> </ul> |
|                                               |                                                                      |

The type of an expression is fixed but the value and effect are only determined by the *evaluation* of the expression

## **L-Values and R-Values**

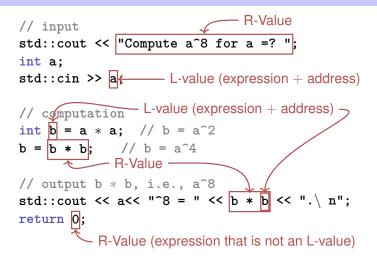

# **L-Values and R-Values**

L-Wert ("Left of the assignment operator")

- Expression with address
- Value is the content at the memory location according to the type of the expression.
- L-Value can change its value (e.g. via assignment)

Example: variable name

## **L-Values and R-Values**

R-Wert ("Right of the assignment operator")

Expression that is no L-value

Example: literal 0

- Any L-Value can be used as R-Value (but not the other way round)
- An R-Value *cannot change* its value

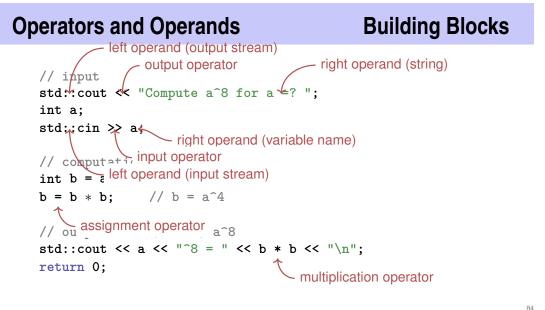

82

# **Operators**

### Operators

- combine expressions (*operands*) into new composed expressions
- specify for the operands and the result the types and if the have to be L- or R-values.
- have an arity

### **Multiplication Operator \***

- expects two R-values of the same type as operands (arity 2)
- "returns the product as R-value of the same type", that means formally:
  - The composite expression is an R-value; its value is the product of the value of the two operands

86

88

Examples: a \* a and b \* b

Assignment Operator = Input Operator >> Left operand is L-value, left operand is L-Value (input stream) Right operand is R-value of the same type. ■ right operand is L-Value Assigns to the left operand the value of the right operand and returns the left operand as L-value assigns to the right operand the next value read from the input stream, removing it from the input stream and returns the input Examples: b = b \* b and a = bstream as L-value Example std::cin >> a (mostly keyboard input) Attention, Trap! Input stream is being changed and must thus be an L-Value. The operator = corresponds to the assignment operator of mathematics (:=), not to the comparison operator (=).

# **Output Operator <<**

- left operand is L-Value (*output stream*)
- right operand is R-Value
- outputs the value of the right operand, appends it to the output stream and returns the output stream as L-Value

Example: std::cout << a (mostly console output)</pre>

The output stream is being changed and must thus be an L-Value.

# **Output Operator <<**

Why returning the output stream?

allows bundling of output

std::cout << a << "^8 = " << b \* b << "\n"

### is parenthesized as follows

89

((((std::cout << a) << "^8 = ") << b \* b) << "\n")

std::cout << a is the left hand operand of the next << and is thus an L-Value that is no variable name